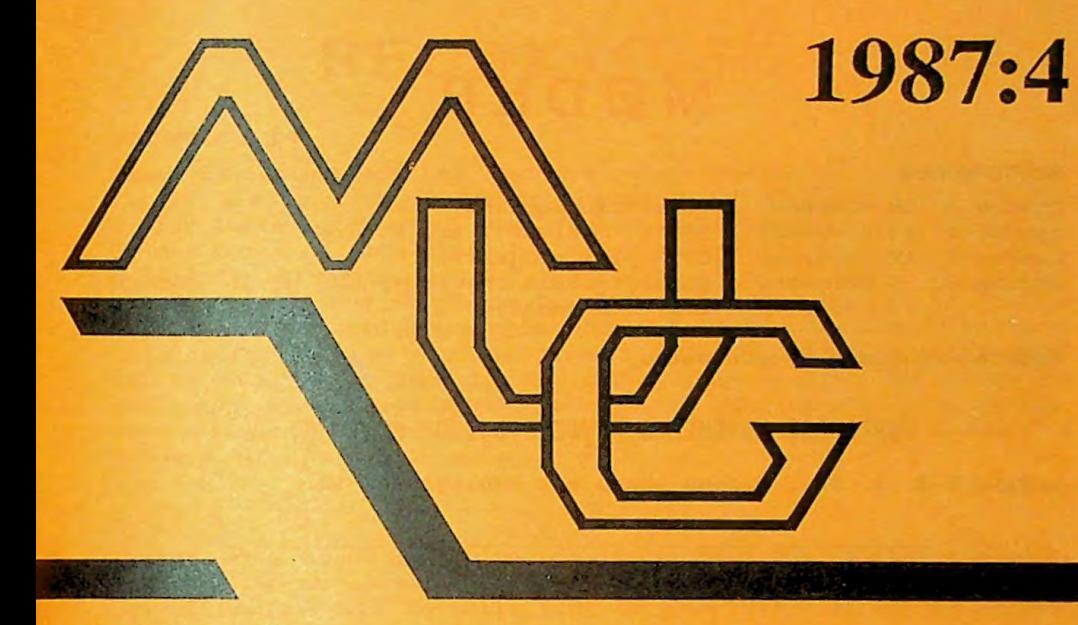

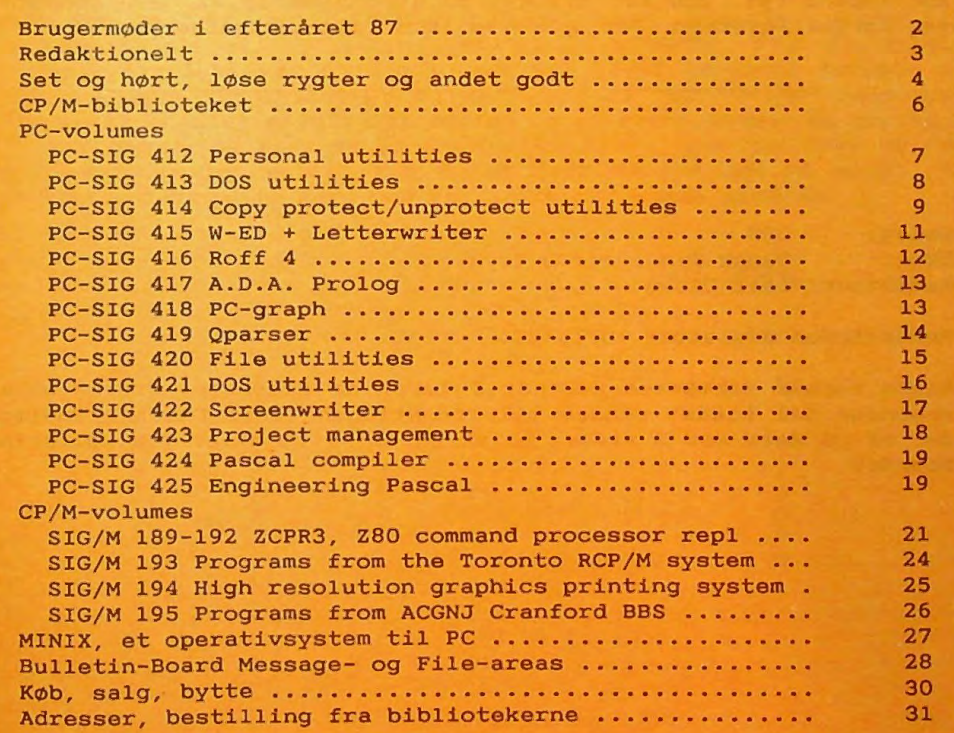

# **M0DER**

**BRUGERMODER** 

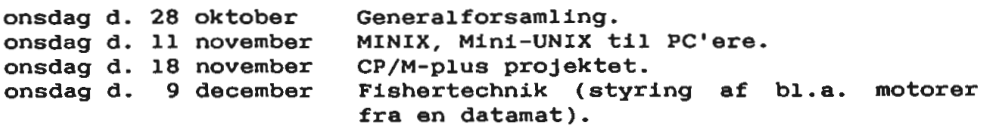

Møderne afholdes på adressen:

Vesterbro kulturhus, Lyrskovsgade, København V

Lokale 2-3, 2. sal. Dørene åbnes som vanligt kl. 19.

INDMELDELSE OG KONTINGENT

Indmeldelse i MUG Denmark kan foretages ved indbetaling af kontingent (pt. 200 kr. Arligt) pA giro *5 68* 65 12, *MUG* Denmark,  $v$ ed Jørgen Petersen. Der opkræves ikke indmeldelsesgebyr.

Oplag: 300 Tryk: Dansk Tidsskrifts Tryk. Redaktion: Leif Olsen.

Redaktionen afsluttet 10/10-87.

Næste nummer forventes udsendt i løbet af december. Indlæg eller annoncer til bladet sendes til redaktionen (Leif Olsen). Indlzg, der er på mere end 2 sider, helst på diskette eller via Bulletin-Boardet.

 $\overline{\phantom{a}}$ 

# **REDAKTIONEL T**

#### BULLETIN-BOARD

Vores Bulletin-Board har desværre været plaget af driftsforstvrrelser 2-3 uger i september/oktober. NAr dette lzses, er der derfor installeret en ny maskine med 2 harddiske på ialt 90 Mbyte. så der burde nu være plads nok et stykke tid endnu. I forbindelse med skift af maskine er der ryddet op i brugerlisten, sAledes at alle pany skal logge ind som "nye" brugere. Medlemmer vil herefter i løbet af kort tid blive opdateret til samme rettigheder som tidligere. Oprydningen skyldes primært, at brugerlisten efterhånden var temmelig stor. Samtidig med oprydningen skelnes der nu mellem medlemmer og ikke-medlemmer, således at førstnævnte ikke automatisk bliver slettet såfremt de ikke har været "på boardet" i længere tid.

#### **MINIX**

Bemzrk artiklen om MINIX, selvom den er placeret bagerst i bladet. Artiklen er en optakt til det ene af møderne i November, hvor Mikkel Moulvad vil fortzlle lidt om hvad MINIX er og om hvordan han har fået MINIX op at køre på en PC.

#### **STOF TIL BLADET**

Som det ses er der i dette nummer blevet rigeligt **plads** til volume-listninger. Vi har tdiligere udskudt blad-udgivelse, såfremt der ikke var stof nok, men vil altså fremover forsøge at udkomme mere regelmæsssigt og så fylde op med volume-listninger (dette er en slet skjult opfordring om at gribe pennen og skrive). Vi har overvejet at lave en spørge-brevkasse, men ved ikke om der er interesse for dette. Har du et problem med DOS el andet, sA skriv. Det kunne jo være der var andre med samme problem.

*Leif Olsen* 

# **RYGTER**

#### SET OG HORT

Enny standard for FORTRAN er undervejs. Den f0rste kom i 1966, og blev derfor kaldt FORTRAN 66. SA fulgte FORTRAN 77, og det kunne have været meget passende med en FORTRAN 88. Men det bliver ikke til noget. Der vil gå mindst 2 år endnu, før man er færdige. Forsinkelsen skyldes bl.a. at japanerne og kineserne vil have deres alfabeter med ind i standarden, der så må indeholde karakter-sæt med 16 bit's størrelse. Så når den nye standard endelig kommer, kan vi tilgengæld skrive programmerne på kinesisk.

Amstrad PC 1640 er kommet til Danmark. Det er i grunden samme maskine som den gamle Sir Charles PC 1512, men den nye maskine er, som navnet antyder, udstyret med 640K RAM. Største forbedring i forhold til den gamle maskine er dog, at den leveres med EGA farvekort og ditto skærm. Som den gamle model fås den i 3 forskellige udgaver: med et 360K diskettedrev, med to 360K diskettedrev, og endelig med 20M harddisk og 360K diskettedrev. Prisen er henholdsvis 12.000, 14.000 og 18.000 kr excl. moms.

Samtidig introducerer Amstrad PCW 9512, der er baseret på Z80 og CP/M Plus. Der er altsa tale om en af10ser for Joyce. Den nye maskine er udstyret med en skzrm i paper-white, der kan vise 32 linier a' 90 karakterer. Endelig er tastatur og tekstbehandlingsprogrammet LogoScript blevet forbedret. Maskinen szlges sammen med en typehjulsskriver for knapt 8.000 kr.

Regnecentralen er kommet med en PC kompatibel 80386 maskine. RC 900, som den nye maskine er blevet døbt, vil komme i 4 forskellige modeller. Den billigste er "blot" en hurtig AT-kompatibel maskine med en 80386, 8 AT-slots, plads til 16M RAM, 15" EGA-farveskzrm og en harddisk, pris omkring 60.000 kr. Der kan næppe være mange penge at tjene på dette marked, der allerede er ved at være godt overfyldt, så RC satser derfor nok mere på de lidt større maskiner, der er beregnet til UNIX. Det er samme grundmodel som den lille model, men ved at indsætte en række intelligente I/O kort med 80186 processorer, kan man styre op til 17 brugere under UNIX V.3.

Det nærmest vrimler med nye styresystemer til PC'erne for tiden. Det startede med at IBM den 2. april annoncerede OS/2 som deres eget nyudviklede styresystem. Det viste sig hurtigt at være en overdrivelse. Det var rent faktisk Microsoft, der havde udviklet det, og Microsoft ville komme med en version i eget navn. OS/2 kommer dog først på markedet i 1. kvartal 1988 og så kun i en skrabet udgave. Den "rigtige" version (som vil blive kaldt version 1.1) er der endnu ingen, der har sagt, hvornår kommer, men der er blevet spekuleret på 4. kvartal 1988. Det der især vil skille version 1.1 fra 1.0 er brugerinterfacet. PA 1.0 k0rer man videre med det gammelkendte tekstbaserede interface med DIR, COPY og hvad de ellers hedder, men i 1.1 er brugerinterfacet grafisk a'la Windows.

OS/2 kommer i f0rste omgang kun i en version til 80286, men Microsoft annoncerede i sidste uge af september Windows/386, der skal udfylde hullet indtil OS/2 til 80386 er klar. Windows/386 giver mulighed for at udnytte 80386's specielle "Virtual 86" mode til afvikling af alm DOS-programmer. Med Windows/386 kan der opnås ".egte" multi tasking for alm. DOS-programmer, der enten kan vises hver for sig (i full-screen) eller i vinduer sammen med andre DOSprogrammer.

Digital Research har heller ikke ligget på den lade side. De kommer med DOS 386 og en ny GEM til 80386 maskinerne.

Og midt i dette virvar af styresystemer kommer ICL så på banen med noget de kalder DOS 4 . 1. Der er tale om en MS-DOS version 4.1 , som Microsoft har udviklet med eneret for ICL. Deter et single-bruger multitasking styresystem, der skulle være istand til at lave multitasking med standard DOS-programmer. Hvordan det kan lade sig gøre får indtil videre stå hen i det uvisse - end ikke OS/2 kan klare den opgave. Indtil videre sælges 4.1 kun sammen med ICL's nye PWS arbejdsstation, der er baseret på 80286, og iøvrigt er ATkompatibel .

640K grænsen i DOS har længe været en hæmsko. For et par år siden udviklede Lotus, Intel og Microsoft EMS (Expanded Memory Specification), der gør det muligt at udnytte op til 8M RAM ved gøre det tilg.engeligt for programmerne lidt ad gangen i 4 blokke a' 16K. Der er altså nærmest tale om BANK-switching som vi kender det fra CP/M Plus. Nu er der kommet en version 4 . 0 af den software der styrer det hele. Den giver mulighed for:

- Op til 32M RAM.
- Spreadsheets kan anvende expanded memory mere effektivt.
- Residente programmer som SideKick kan arbejde fra expanded memory, så det normale programområde friholdes til egentlige programmer.
- Beslægtede programmer kan udveksle data, ved at deles om samme areal i expanded memory .
- Flere programmer kan anvende expanded memory samtidigt med en bedre performance.

Intels AboveBoard leveres med EMS 4.0. Hvis man køber fra andre fabrikanter vil nok være en god ide at sikre sig, at det kan køre EMS 4 . 0

PolyData Distribution vil have salgstallene i vejret for Borland produkterne. Derfor vil der i 60 computershops, fotohandlere og boglader ved højre læreanstalter i oktober blive opstillet specielle "displays" med alle Borland produkterne. Deter helt samme koncept, som man bruger til at sælge småkager hos supermarkedet.

En af medstifterne i MPS Brugergruppen, Allan Gerholt, er ifølge Computer World blevet ansat som systemkonsulent hos TMS-Gruppen.

HUG **1987:4** - **5** -

WordPerfect kommer i februar i en ny version. Udover, at den bliver hurtigere end den eksisterende version **4.2,** kommer den til at indeholde faciliteter, som vil kunne tilfredsstille 80-90 pct. af brugernes behov for Desktop Publishing.

Jørgen Petersen

# **BIBLIOTEKET**

**CP/M** biblioteket.

Selvom deter et lille stykke tid siden, der er kommet nye volumes i CP/M biblioteket, kører det selvfølgelig videre. Jeg kan levere disketter i de fleste CP/M formater, men foretrækker formaterne til MPS-2000.

For hvert volume betales 30,- kr i kopiafgift. Skal man have volumes i MPS-formaterne, kan man desuden k0be disketter til 20, kr pr. stk. Ved alle andre formater skal man medsende nyformaterede disketter. Jeg kan godt nok formatere de fleste CP/M formater, men det er mere sikkert, hvis man selv formaterer dem. Kun et volume på hver diskette. Lad være med at betale på forhånd. Jeg er gået over til at vedlægge et girokort, når jeg sender disketterne.

Vi har fundet nogle billige, neutrale disketter i en kvalitet, som vi kan stå inde for. De sælges til 150,- kr for 25 stk. Man får ingen kasser med til den pris, mender er dog labels og skrivebeskyttelsesmærker. Jeg har efterhånden brugt en del af dem, og har ikke haft nogen darlige disketter. De er relativt stive i det, og k0rer helt lydl0st rundt inde i drevet. De kan uden problemer benyttes til 80 spors dobbeltsidet, selv om de egentlig er beregnet til PC formatet.

Jeg sælger stadig CIS farvede disketter i en nydelig plastikkasse til 120,- pr. 10 stk.

Når der sælges blanke disketter lægges der 20,- i porto til hver ordre.

Jørgen Petersen

-------------------------Volume PC-SIG 412 PERSONAL tn'ILITIES This disk contains a set of utility programs for keeping track of your favorite recepies, and a dbaseII rolodex filing system. DDCAL COM Appointment book utility (like sidekick's) PCRECIPE DOC Documentation for PCRECIPE.EXE program PCRECIPE EXE **A** recipe filing system PCYEARBK DOC Documentation for PCYEARBK.EXE program PCYEARBK EXE An appointment book system ROL???? COM **A** name and address system - rolodex simulator ( for dbaseII ) several files TELEFONE COM **<sup>A</sup>**telephone book and dialer (must have modem)

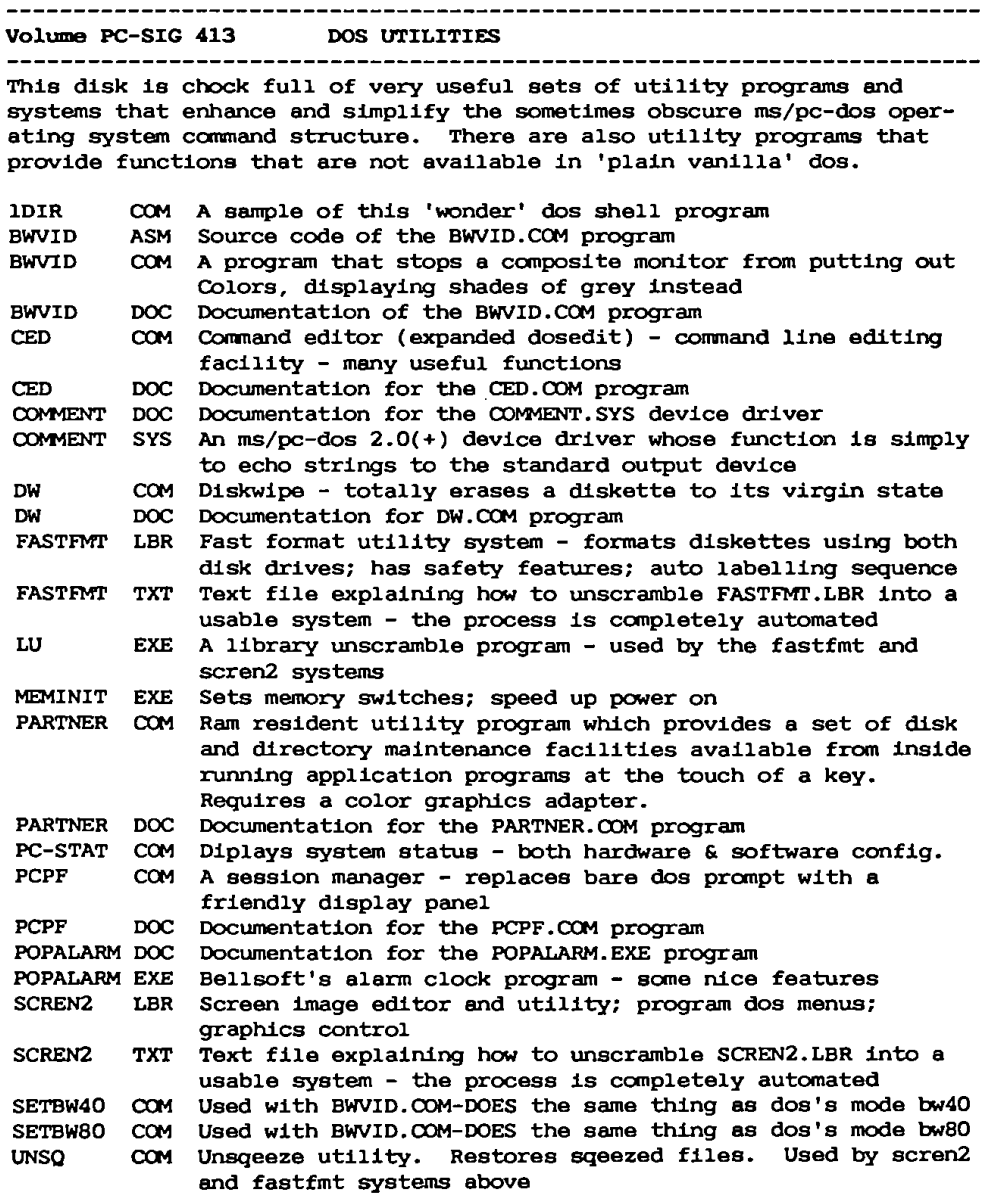

Volume PC-SIG **414** COPY PROTECTION/UNPROTECT UTILITIES Here's a gold mine of information about running copy-protected and 'keydisk' programs from your hard disk, or to save your original as backup. Generally these are step-by-step detailed instructions to walk thru a debug session that will allow easier use of over 30 of the most popular copy-protected software\_products. Also included are programs to make your disk files 'read-only' and back to 'read-write' (including basic programs saved with protection). Program to allow user to change file attributes (hidden/ **ALTER** Read-only/system/normal/archive) Documentation for ALTER. COM program ALTER DOC OIARTMAS UNP Procedure on how to unprotect chartmaster V6.04 COPYALL COM Disk-saver program: copies most diskettes COPYPC **<sup>A</sup>**more intelligent alternative to dos diskcopy program Documentation for COPYPC. COM program COPYPC DOC DB3V21 BAT Batch file to unprotect dbaseiii vers. 1.0, edition l Overlay file needed by DB3V21.BAT DB3V21 BIN<br>DB3V30 BAT Batch file to unprotect dbaseiii vers. 1.0, edition 2  $DB3V30$ Overlay file needed by DB3V30.BAT DB3V30 BIN<br>DB3V30 DOC DB3V30 Documentation for all DB3???.\* unprotection methods Batch file to provide an executable backup copy of dbaseiii DB3ZAP BAT Overlay file needed by DB3ZAP.BAT DB3ZAP BIN Documentation for DB3ZAP.BAT DB3ZAP DOC DOUBLDOS UNP Instructions on how to unprotect the doubledos softguard copy protection scheme **DSAVER** COM Disk-saver vers. R2.01 - copies diskettes **DUPE** EXE Backup utility Procedure to unprotect the enable Vl.O integrated package ENABLE UNP EXEClNSN UNP Procedure to unprotect the execuvision graphics package EZWRITR UNP Procedure to unprotect ezwriter 1.1 Procedure to make backup of microsoft flight simulator 1.00 FLTSIM CPY FLTSIM UNP Procedure to unprotect microsoft flight simulator Vl.00 Procedure to eliminate need for 'activator' disk in a-drive FOCUSNEW UNP for pc-focus FRMWKl BAT Batch file to make executable backup copy of framework 1.0 Documentation for backup of framework Vl.O FRMWK1 DOC To create executable backup copy of framework Vl.O FRMWK1 UNP GRAFWRTR UNP Procedure to unprotect graphwriter V4.21 Utility programs to operate on infocom games (zork) - conv/ INFOCOM COM unprotect/vocabulary decoder Documentation for use of **INFOCOM.COM** program INFOCOM DOC LAYOUT UNP Procedure to unprotect layout program Utility program to allow running lotus 1-2-3 & symphony LOAD-US COM directly from hard disk without system disk in **a-drive**  LOAD-US DOC Documentation for use of LOAD-US.COM program Procedure to create **a** backup copy of loadcalc **V4.13**  LOADCALC UNP Procedure to unprotect dbaseiii Vl.1 (bypass softguard **MANY** UNP protection scheme MEMSHIFT UNP Procedure to unprotect memory/shift program **PC-BIBLIOTEKET - 9 -KJG 1987:4** 

MLINK206 UNP Procedure to unprotect multilink V2.06 and allow direct M::>D123 COM M::>D123 DOC MS2 UNP<br>123STAR UNP 123STAR UNP<br>NEW123 UNP  $NFW123$ NEW123UN VlA PCDRAW UNP PCDRAW14 UNP pcm UNP PFS UNP PFS-ZAP UNP PFSFILE UNP<br>PRODWN TXT PRODWN PROKEY PROKEY30 UNP RB4000 UNP READONLY COM READONLY DOC READWRIT COM READWRIT DOC SDKIK UNP SIGNMAST UNP SK UNP SKllC UNP **SYMPH** SYMPH DOC SYMPHONY UNP SYMPHONY UP2 TIMER SK ™ UNP<br>TRIVIA UNP TRIVIA ULTIMA. UNP UNP123 TXT UNPRCYI' B UNPRCYI' DOC UNPSYM COM VISICALC UNP WORD UNP WORDl 1 UNP **WS2000 UNP** ZORK12 UNP hard-disk boot Procedure to unprotect lotus 1-2-3 Directions for use of MOD123.COM program How to unprotect memory/shift V2.l Procedure to unprotect lotus 1-2-3 release la\* Procedure to unprotect lotus 1-2-3 release la Procedure to unprotect lotus 1-2-3 release la Procedure to unprotect pc-draw Procedure to unprotect pc-draw **Vl.4**  Procedure to unprotect ibm personal communications manager Procedure to unprotect pfs-file, pfs-report, pfs-write Procedure to zap pfs-file & pfs-report to allow running on hard-disk without key disk in a-drive Procedure to unprotect pfs-file & pfs-report Patches to allow prokey V3.0 to run with sidekick Program referred to as part of procedure in PRODWN.TXT Procedure to unprotect prokey V3.0 Procedure to unprotect rbase 4000 Vl.11 Program to make a file read-only to protect from accidental erasure Documentation for READONLY.COM Program to reset read-only files to read/write and allow erasure Documentation for READWRIT.COM Procedure to unprotect sidekick Vl.lOA Procedure to unprotect signmaster V5.04 Procedure to unprotect sidekick Vl.OOA Procedure to unprotect sidekick Vl.llC Program to allow running symphony from hard disk without key floppy in a-drive Documentation for SYMPHONY.COM program Procedure to patch symphony to allow it to run without master disk Same as SYMPHONY.UNP - simpler instructions Patch to fix sidekick/dos PRINT.COM conflict Procedure to unprotect ibm time manager (80 col, V1.00) Procedure to unprotect trivia fever (game & demo disks) Procedure to unprotect ultima ii, prokey 3.0 & COM-files Procedure to unprotect lotus 1-2-3 release 1 & la Bload file from basic, designed to unprotect a basic program which was saved with ',p' extension Documentation on how to use UNPROT.B ?7 <unprotect symphony?> Procedure to convert visicalc to **a** .COM file which may be loaded on a non-standard disk Procedure to unprotect microsoft word Procedure to unprotect ms word Vl.l using ultra-utilities Procedure to unprotect wordstar 2000 Vl.00 Procedure to make backup copies of infocom's zork i and zork ii games ZORK3 - **10** - UNP Procedure to make backup copies of infocom'e zork iii game **PC-BIBLIOTEKE'l'** HUG 1987:4

Volume PC-SIG 415 W-ED, LETTER WRITER, WORD PROCESSING PREVIEWER

Three very powerful programs can be found on this diskette. W-ed is a small (14k) editor and word processor which is very simple to use. Its commands are easy to remember and it creates an ascii file which can be printed or re-edited. It will work with a mono display, but is especially nice to look at on the color screen.

Letterwriter is a computerized version of your address book which lets you use the names and addresses in your files to print personalized letters and envelopes. It uses the name and address information plus any ascii file for the body of text to produce what look like custom letters, but are actually form letters. Letterwriter will print continuously or will pause after each letter if you are not using form feed paper. It will, of course, pause after each envelope, waiting for you to insert and position the next envelope.

The word processing previewing system  $(6)$  gives you a picture of page layouts from any ascii word processor file without your having to print a hard copy. It draws up to 18 rectangle "pages" on your color display, then fills them with microscopic output to show exactly how your document will look. Repeating the operation, up to 18 pages at a time, it is invaluable in saving reams of paper and your time, especially for documents with tens or hundreds of pages.

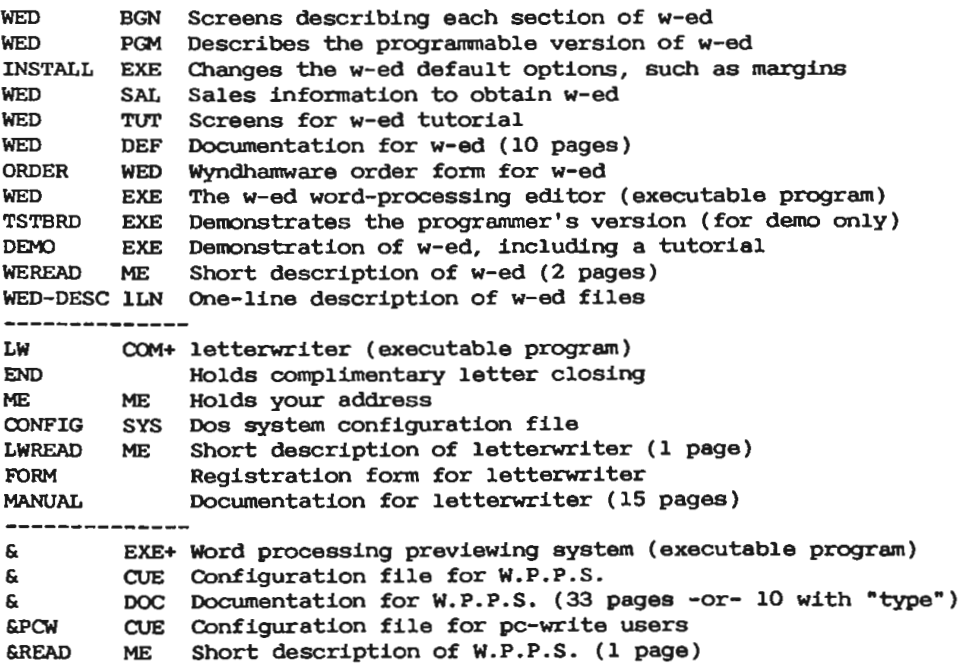

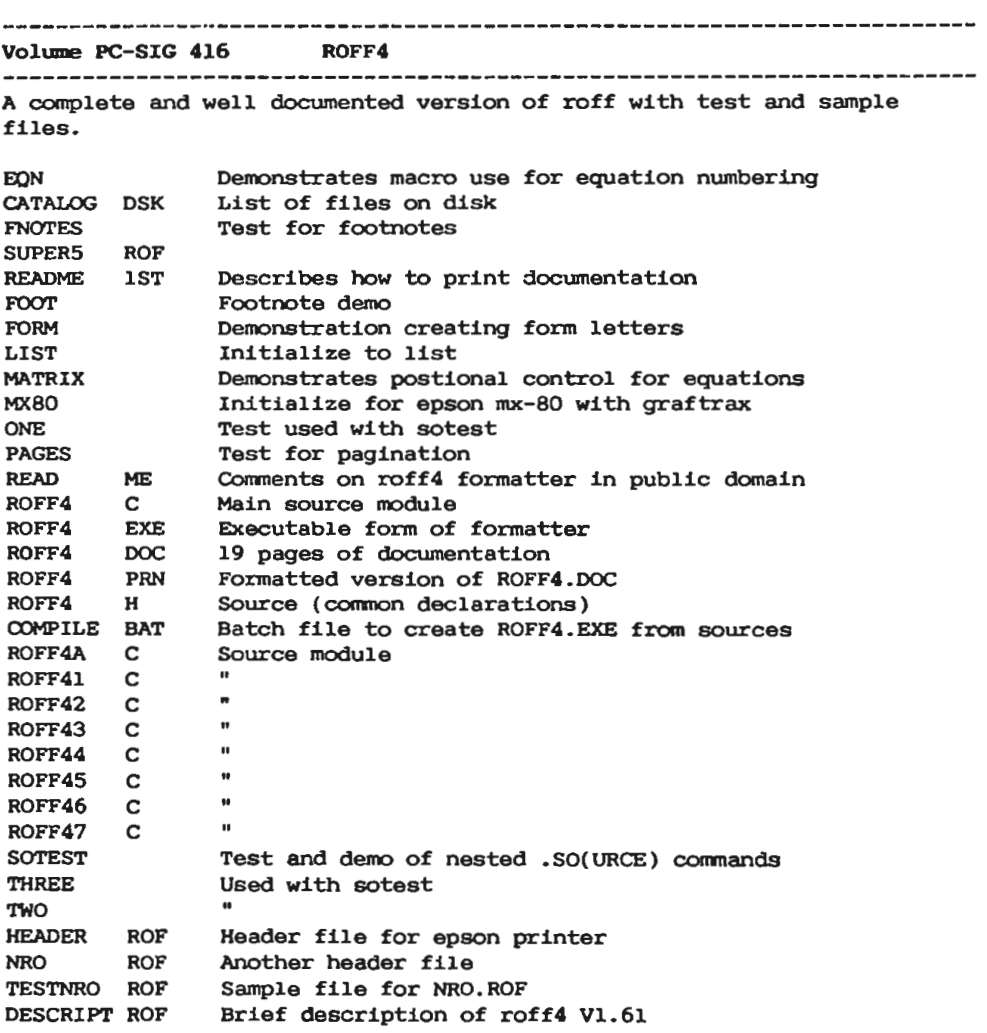

Volume PC-SIG 417 **A.D .A.** PROLOG Vl.9 

Prolog is popular in artificial intellegence circles. The prolog on this disk is the public domain version from automata design associates. They have other versions which they charge for.

**ATN**  EXPERT SAMPLES NEWS PDPROLOG.EQE Executable program after it is W1Squeezed PROLOG .DQC Squeezed documention for the pdprolog program READ .ME USQ .EXE Utility to "unsqueeze" the files on this disk Directory.with infonnation on augmented transition network Directory with simon blackwell's public domain expert shell Directory of various examples using prolog A brief on what new enhancements are in this version Detail about the files on this disk and how to unsqueeze

**Volume** PC-SIG **418 PC-GRAPH** 

PC-graph is a program that allows you to create plots from database and

report files which have been created by pc-file. It can produce line graphs of report & database files of up to 1000 records; define the area on the screen to use for your graphs; view all or part of your data; put labels and comments on your graphs; save graphs to disk; or print your graphs.

DOC BAT Batch file to print the manual contained in PC-GRAPH.DOC PC-GRAPH DOC The user manual (28 pages) PC- GRAPH EXE The pc-graph program (menu driven) PCTEXT BIN Text screens used by pc-graph program PLOTl PLT Sample graph files PLOT2 PLT Sample graph files PLOT3 PLT Sample graph files PMOONFIG PCG Configuration file used by pc-graph program SCREEN BAS Picture screens used by pc-graph TUTORl LST Sample data files used in the tutorial TUTOR2 LST Sample data files used in the tutorial

Volume PC-SIG **419** QPARSER PUBLIC DOMAIN VERSION 2.61

The public domain version of the qparser system. The only difference between this and the full corrmercial system is this version has a limit on the number of parsing rules and lacks the sample parseing tables that come with the full system.

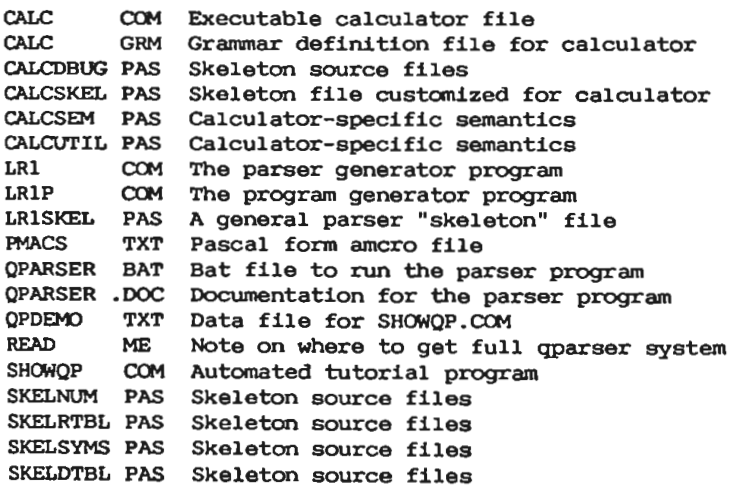

---------------------------------Volume PC-SIG 420 FILE UTILITIES A new bunch of file handling utilities. Some of the files on this disk are updates of old favorites found elsewhere in the library and others are new. BACKSTAT EXE List files on your hard disk which are not backed up GCOPY2 EXE Copy files selectively GCOPY2 TXT Documentation file L6 COM Full screen file browse LC COM Count lines in a file LF COM List files by extension - fast LQTYPE COM List squeezed library files UNDEL COM Recover erased files UNSQ COM Unsqueeze files FILTERS LBR A collection of useful dos filters FILTERS TXT How to prepare FILTERS.LBR for use VIEWDISK EXE Look at individual disk sectors VIEWDISK DOC Documentation file COPYPC COM A better diskcopy command COPYPC Documentation file SORT-IT COM File sorter SORT-IT DOC Documentation file NIB EXE Unerase, patch files, create files from menory LOCK COM Encrypt your files UNLOCK COM De-encrypt your files UN-LOCK DOC Documentation file for lock and unlock ARC EXE Combine and squeeze files in one pass ARC DOC Documentation file FCOMPARE EXE Good file compare program FCOMPARE C C source code FCOMPARE DOC Documentation file SEARCH COM Search an entire disk for character or string **SEARCH** Documentation file READONLY COM Make file uneraseable READONLY DOC Documentation file READWRIT COM Make file eraseable READWRIT DOC Documentation file DISKUNSQ COM Unsqueeze files DISKSQ COM Squeeze all files on disk TREED COM Make directory tree TCOUNT COM Count characters, words, lines, pages in document TCOUNT DOC Documentation file

Volume PC-SIG 421 DOS UTILITIES *<sup>A</sup>*collection of dos tools and helpers to keep your housekeeping chores from getting out of hand. CAPS COM Turn caps lock on from a batch file CAPS DOC Documentation file CLOCK COM Digital clock on upper right of screen CLOCK DOC Documentation **file**  DISKPARK DOC Documentation file DISKPARK EXE Hard disk head parking DOSHELP BAT Dos syntax reference GLOBALS LBR Do path calls with data files GLOBALS DOC Documentation file IPLTIME C01 Easy way to get time and date KBDBUF COM 160 character keyboard buffer KBDBUF DOC Documentation file PCWINDOW COM Notepad, alarm clock, ascii table - sidekickish PCWINDOW DOC Documentation file PEACOCK C01 Dynamic notepad PEACOCK DOC Documentation file RAMTEST COM Good memory checker RAMTEST DOC Documentation file SDIR5 COM Menu driven dos helper with file management tool SDIR5 DOC Documentation file SPEEDKEY COM Double your curser speed SPEEDKEY DOC Documentation file FFM EXE Dual menu dos command helper **FILES** COM Intellegent dir command Documentation file **FILES** Pascal source code FILES LIST2DAY C01 List all files created today SECRET DOC Create and control secret directories MDSECRET COM Makes secret sub-directory RDSECRET COM Removes secret sub-directory CDSECRET COM Goes to secret sub-directory

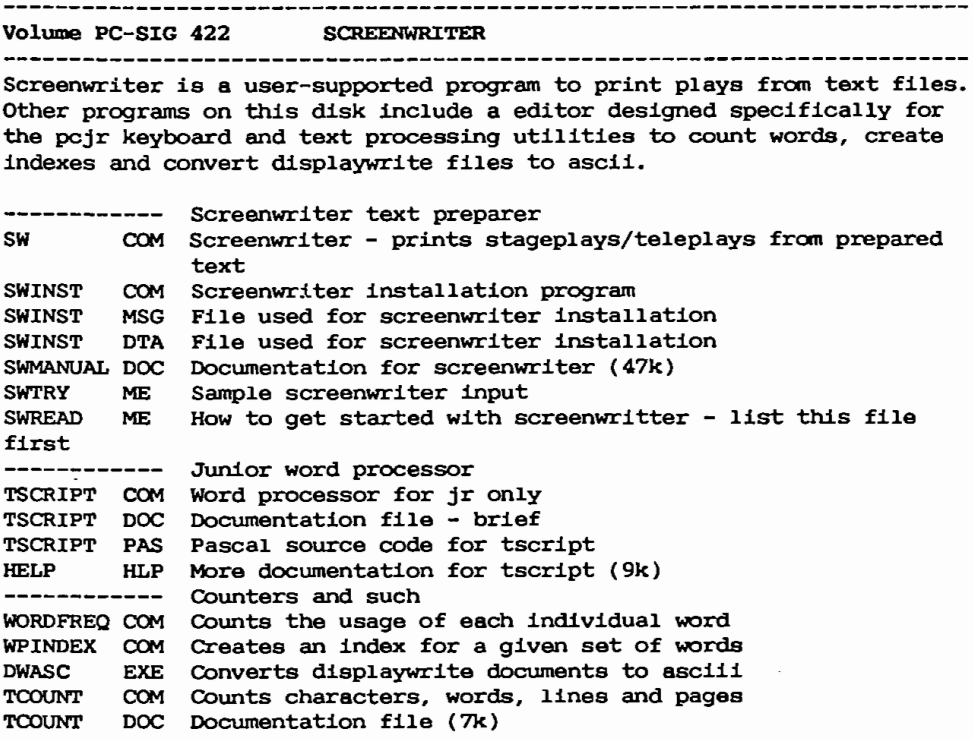

--------------------------------------Volume PC-SIG 423 PROJECT MANAGEMENT VER 3.6 ThJ.s disk contains a complete pc project management system. It is capable of handling 1000 tasks, subcontractors, variable start dates, and holidays. It uses cpm (critical path method); calculates the crical path, cash-flow, cost reports, gantt charts, and precedence networks. PCPM BAS Basic language program management main program PCPM BAT Batch file for starting the pcpm program from dos DOC Documentation/40 page manual for the pcpm system CPABAR BAS  $\phi$ CPACFA BAS  $\phi$ CPACORC BAS  $\phi$ CPACOS BAS  $\phi$ CPACPM BAS  $\phi$ CPACUI BAS  $\phi$ CPADAYS BAS  $\phi$ CPAHOLY BAS A---subsidiary programs called by main program (PCPM.BAS) CPAINFO BAS  $\phi$ CPAMENU BAS  $\phi$ CPANODE BAS  $\phi$ CPAPRES BAS  $\phi$ CPASBC BAS  $\phi$ CPASORT BAS  $\phi$ CPASUBS BAS  $\phi$ CPAUPD BAS  $\phi$ LLP Sample data file BAR Sample gantt chart LLP DAY Sample day numbers LLP CFA Sample cash flow analyst LLP CPM Sample main input file LLP LGS Sample file of data for sorts<br>
LLP NDS Sample data file NDS Sample data file LLP OUT Sample output report LLP UPD Sample updated input data file

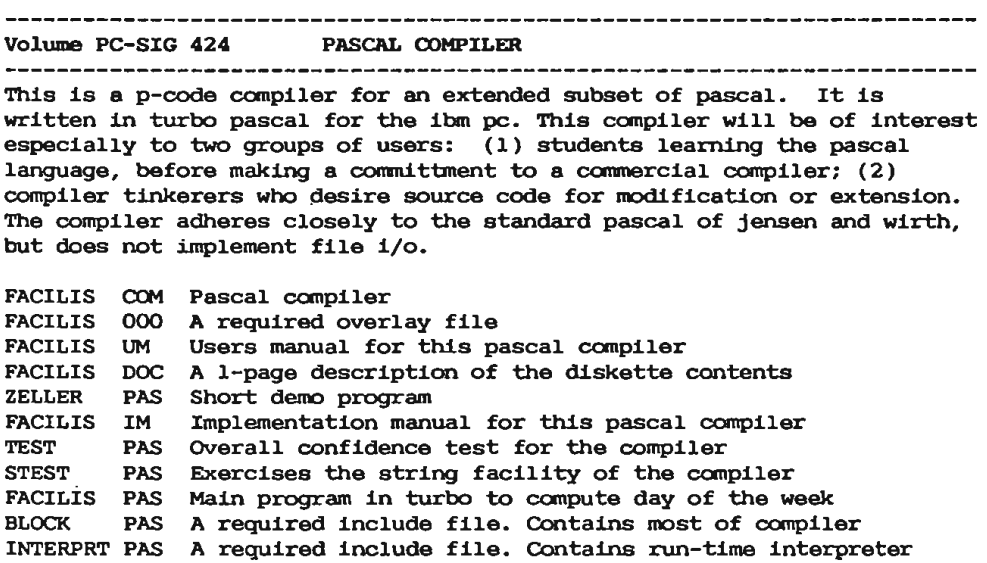

### 

**Volume** PC-SIG 425 ENGINEERING PASCAL 

Most of the programs on this diskette come from the book entitled "pascal programs for scientists and engineers", published by sybex. They include conmonly-used routines for engineering and statistics. The MATHPACK.PAS is a collection of mathematical and geometrical functions from the australian computer society, based on a paper "a compact mathematical function package" **by a. P.** Clarke and **w. Marwood.** 

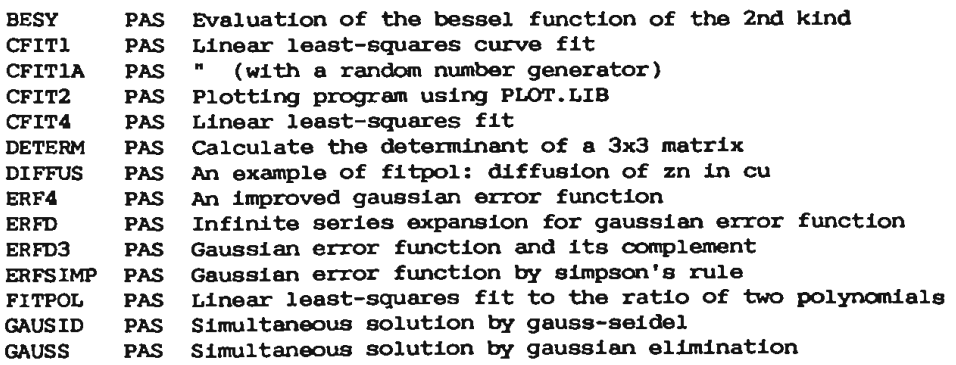

GAUSS.J LIB GD-LINFl LIB GD-LINF2 LIB<br>JULIAN LIB .JULIAN LIB LEAST1 LEAST<sub>2</sub> LEAST3 **LEAST6** LINFIT1 LINFIT2 LIB Fits a straight line through n sets of x, y points MATRI1 **MEANS** NEWDR PAS<br>NEWDR2 PAS NEWDR2 NEWTON LIB NEWTON-L LIB  $NTJNA$ PAS-ENG DOC Description of files on this diskette PLOT LIB **RANDG RANDOM** RANDCM PAS ROMB<sub>1</sub> ROMB3 PAS SIMPl PAS SIMPS LIB SIMQl PAS SOLVEC PAS SOLVG.J PAS SOLVGJ2 PAS SOLVGV PAS SORT-B SORT-Q-N LIB SORT-0-R LIB SORT-S LIB SQUARE LIB TRAPl PAS TRAP2 PAS Gauss-jordan matrix inversion and solution Linear least-squares fit with gauss-jordan routine Converts date to julian PAS Linear least-squares fit using a parabolic curve Linear least-squares fit with gauss-jordan routine PAS Linear least-squares fit with gauss-jordan routine Linear least-squares fit with gauss-jordan routine LIB Fits a straight line through n sets of x,y points PAS Matrix multiplication PAS Computes mean and standard deviation Solves equations by newton's method Solves equations by newton's method Solves equations by newton's method Newton program with an iteration counter PAS Linear least-squares fit with nonlinearized e-function **<sup>A</sup>**plotter (printer) subroutine LIB Random number generator with gaussian distribution LIB Random number generator (0..1) Source code for random number generator PAS Integration by the romberg method (with adjustable panels) Integration by simpson's rule (with end-correction) Solves three simultaneous equations by Cramer's rule Performs simultaneous solution for complex coefficients Simul. Equations, gaussian elimination, gauss-jordan (using more equations than unJmowns) (with multiple constant vectors) Bubble sort Nonrecursive quick-sort Recursive quick-sort Shell-metzner sort Matrix multiplication Integrations by the trapezoidal rule TRAPEZ TSTBES LIB " (with end-correction)<br>PAS Tests the bessel function Tests the bessel function TSTGAM PAS TSTSORT PAS MATHPACK PAS Mathematical & geometrical function package Tests the ganma function Test speed of sorting routine

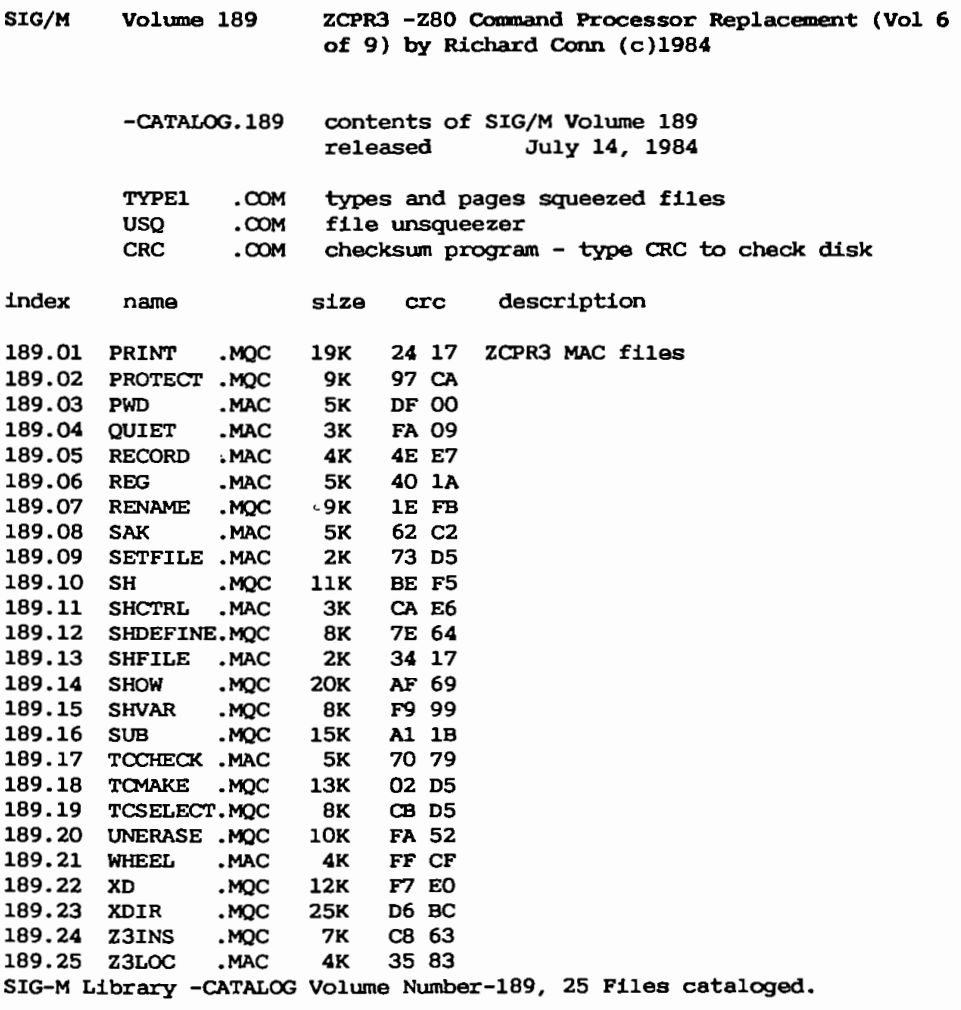

Copyright (c) 1984 by Sig/M-Amateur COmputer Group of New Jersey Inc. P.O. Box 97, Iselin, NJ 08830 USA

 $\sim$ 

 $\mathbf{r} = \mathbf{r} \times \mathbf{r}$ 

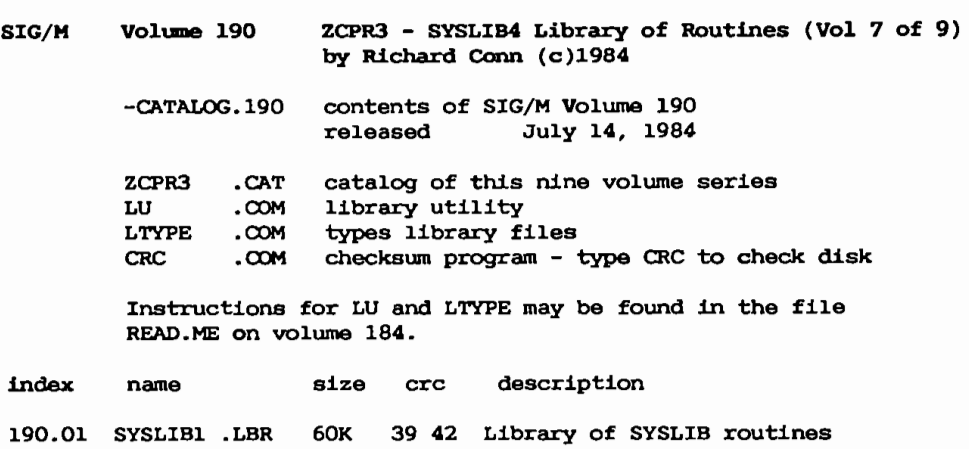

190.03 SYSLIB3 .LBR 57K DC SA / Copyright (c) 1984 by Sig/M-Amateur Computer Group of New Jersey Inc. P.O. Box 97, Iselin, NJ 08830 USA

78K EC 4C /

**SIG/H Voluae** 191 ZCPR3 - SYSLIB4 Library of Routines (Vol 8 of 9) **by Richard Conn (c)1984** 

> -CATALOG.191 contents of SIG/M Volume 191 released July **14,** 1984

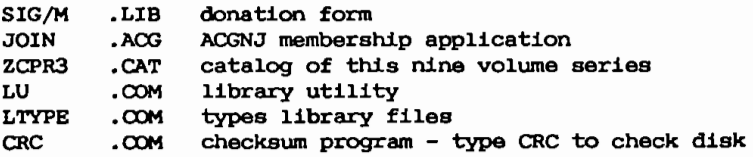

Instructions for LU and LTYPE may be found in the file READ.ME on volume 184.

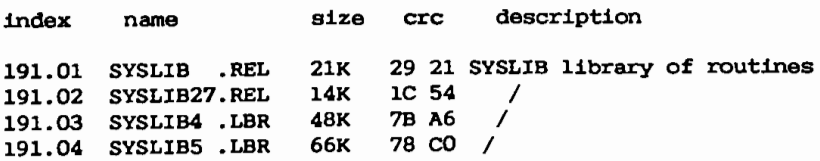

Copyright (c) 1984 by Sig/M-Amateur Computer Group of New Jersey Inc. P.O. Box 97, Iselin, NJ 08830 USA

190.02

SYSLIB2 .LBR

- 22 - **CP/M-BIBLIOTEKET** MUG 1987:4

- SIG/M **Volume** 192 ZCPR3 **SYSLIB4** Library **of Routines** (Vol **9 of 9)**  by Richard Conn (c)1984
	- -CATALOG.192 contents of SIG/M Volume 192 July 14, 1984

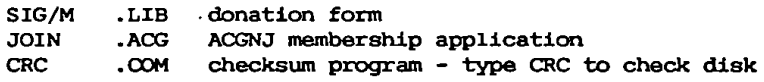

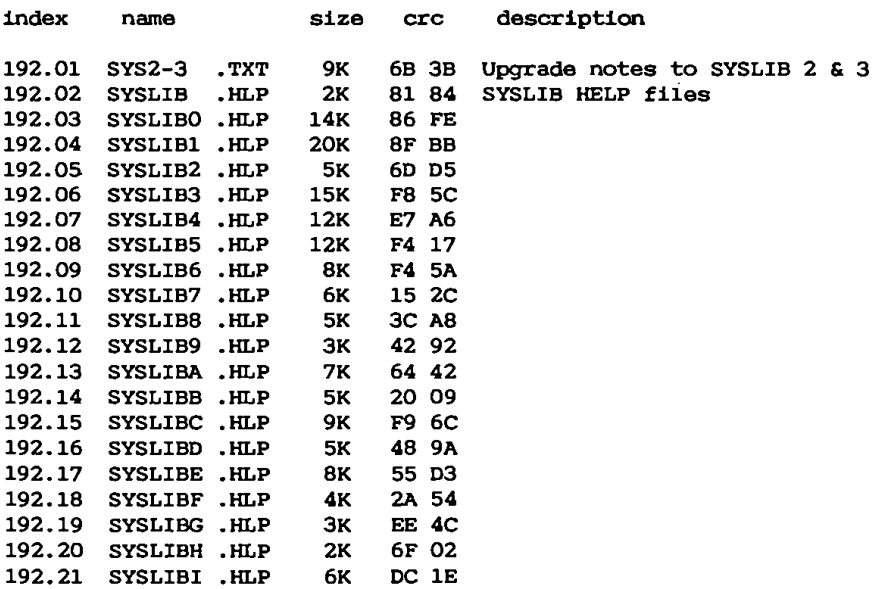

SIG-M Library -CATALOO Volume Number-192, 21 Files cataloged.

copyright (c) 1984 by Sig/M-Amateur Computer Group of New Jersey Inc. P.O. Box 97, Iselin, NJ 08830 USA

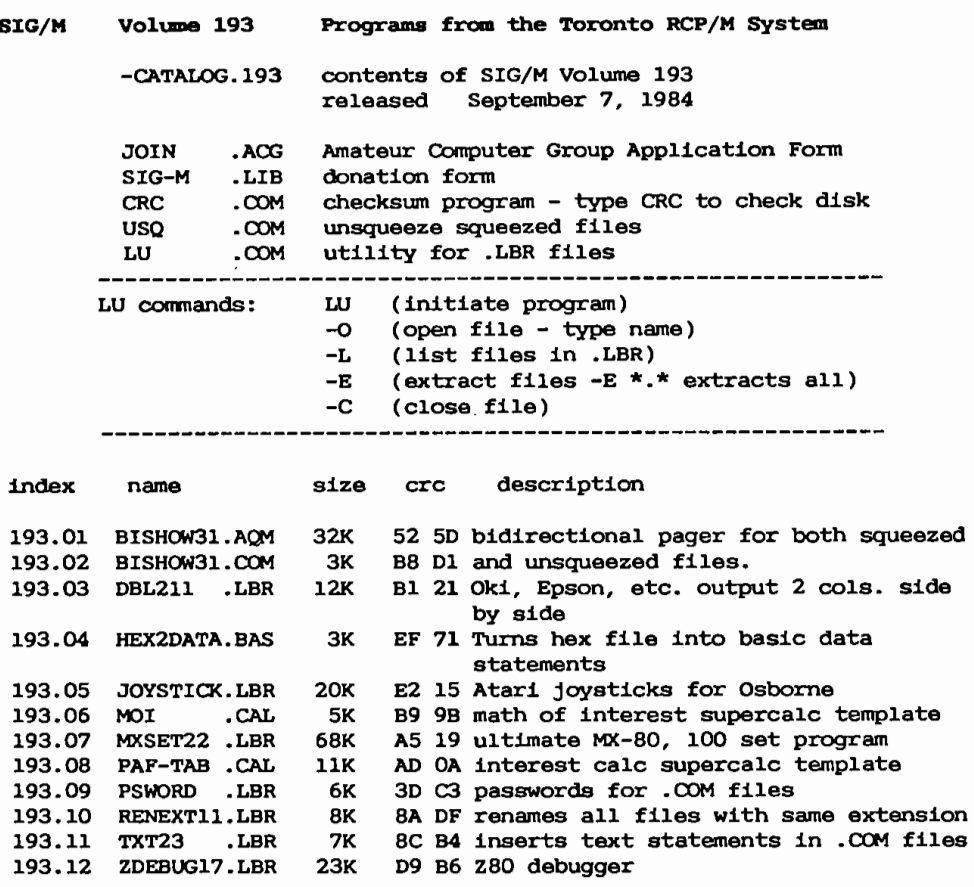

SIG-M Library -CATALOG Volume Number-193, 12 Files cataloged.

copyright (c) 1984 by Sig/M-Amateur Computer Group of New Jersey Inc. P.O. Box 97, Iselin, NJ 08830 USA

 $\Lambda$ 

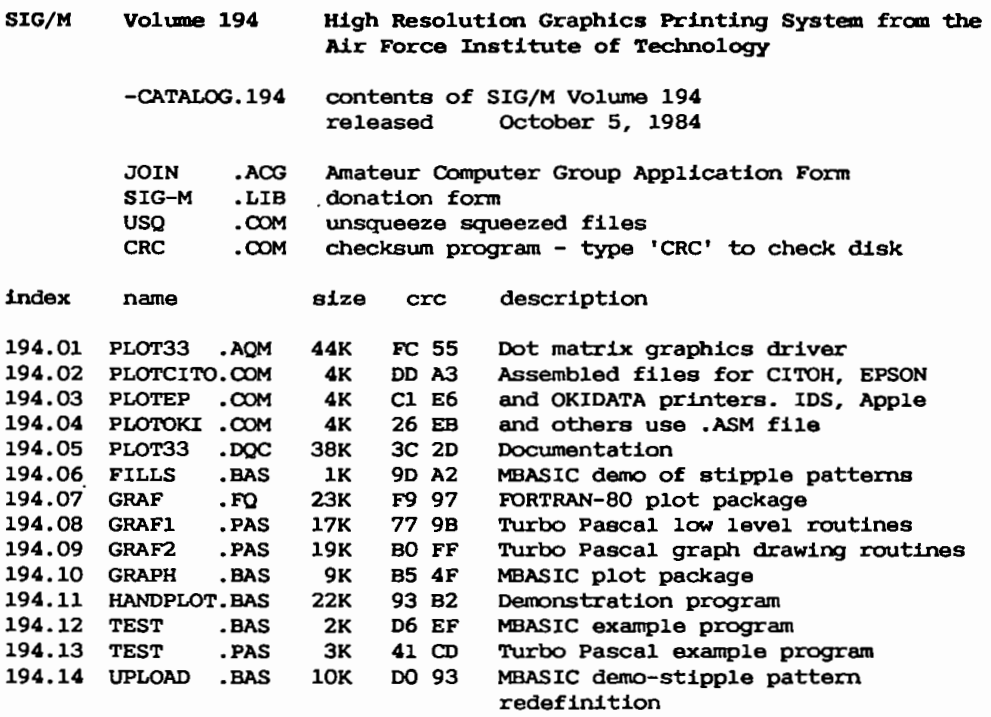

SIG-M Library -CATALOG Volume Number-194, 14 Files cataloged.

Copyright (c) 1984 by Sig/M-Amateur Computer Group of New Jersey Inc. P.O. Box 97, Iselin, NJ 08830 USA

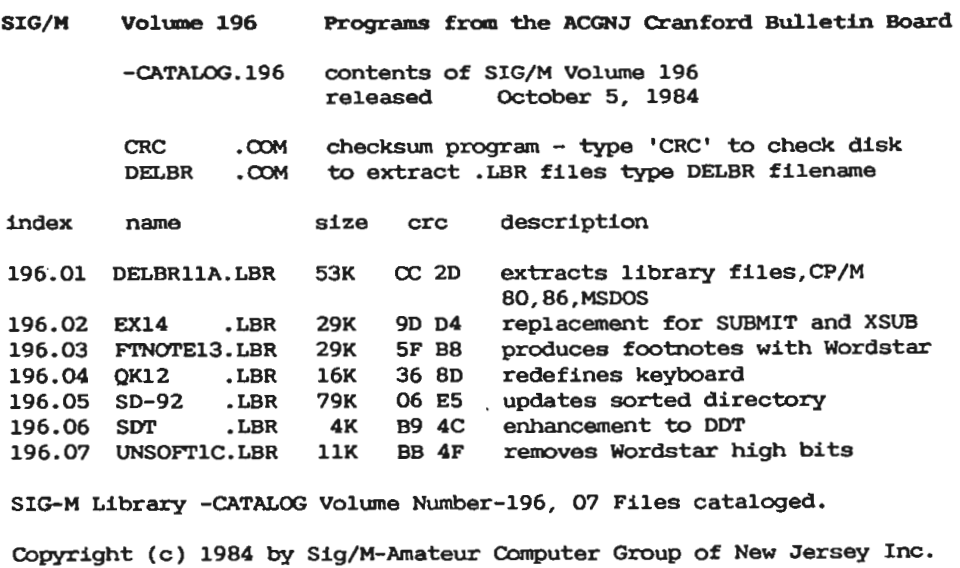

P.O. Box 97, Iselin, NJ 08830 USA

 $\bar{1}$ 

 $\ddot{\phantom{0}}$ 

 $\begin{array}{c} \end{array}$ 

# **MINI- UNIX**

#### **MINIX**

Efter i et års tid at have forsøgt at lære UNIX og dets environment at kende, var jeg efterhånden noget frustreret over ikke at kunne finde nogen beskrivelse af de mere grundliggende tanker, som ligger bag et flerbruger-operativsystem. Nu er det jo de fzrreste af os som har et Unix system helt til vores egen disposition og det er jo derfor ikke altid så let at eksperimentere uden at genere andre. Derfor kan det være svært at få praktisk erfaring i administration af Unix. Nu er det jo ikke sådan at der ikke er bøger om emnet, men de er oftest på engelsk og kræver en stor del baggrundsviden.

En af de bøger som findes på markedet er Operating Systems af forfatteren A.Tanenbaum. Den er skrevet på engelsk, men er en bog som ikke krzver en st0rre baggrundsviden og som i det hale taget er let-læst. Det faktum at A.T. er i stand til at krydre det meget faglige stof med små sjove eksempler gør at bogen bliver lettere læst.

Hvad er så Minix. Det er et multitask operativsystem lavet så det kører på en IBM PC eller clone. Det er opbygget helt som Unix med de samme systemfiler og systemopbygning som Unix. Det at det er et multitask OS har nødvendiggjort at man har måttet gå uden om BIOS rutinerne. Dette medfører så igen at hvis man forsøger at køre Minix på en clone, skal den være meget kompatibel mht. hardwaren.

Bogen Operating Systems er på 700 sider, hvor de sidste 300 sider udg0r henholdsvis manual og source til operativsystemet. Det at der er kildetext med til Minix g0r at det er let at 10se evt. hardwareproblemer grundet imkompatibilitet.

Minix (11 disketter) til PC koster ca. 700,- kr.

Bogen Operating Systems koster ca. 300.- kr.

Begge dele kan fås hos Akademisk Boghandel Århus.

Det forlyder, at der kommer en samlet pakke med en 512 aiders manual samt disketter til Minix - samlet pris ca. 110 dollar.

*MikJcel* Moulvad

## **BBS**

### BULLETIN-BOARD INDHOLD

For at give en lille ide om hvad der egentlig findes på klubbens Bulletin-Board, findes på denne og næste side en oversigt over Message Areas og *FiLe* Areas. Alle medlemmer af MUG har adgang til disse og kan hente de programmer der findes her.

Message Areas ----------------------

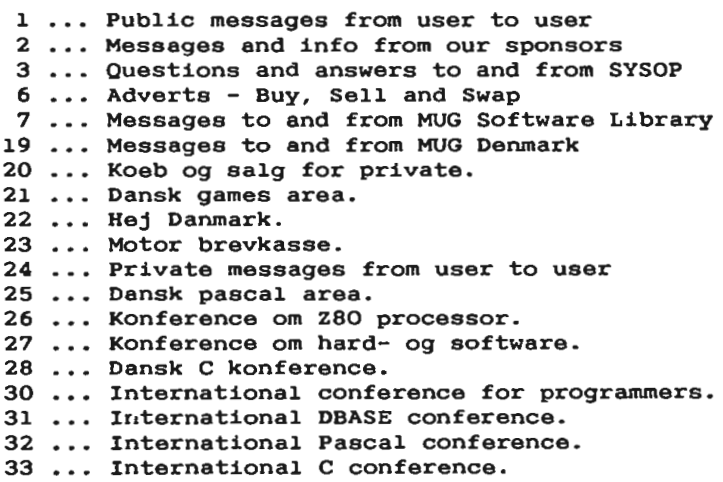

34 ... International seadog conference.

 $\overline{a}$ 

File Areas ------------------------------1 ... Files you may find handy when using the system 2 ... Files from and to our sponsors 6 IBM - Print Spoolers, Ramdisk Drivers etc. 7 All the files needed to start a Fido(tm) Bulletin Board 8 ... Latest version of most Fido sysop utilities 9 ... International FidoNews, EuroNews and IFNA Nodelist 10 ... CP/M Public Domain Software Catalogs 16 ... Opus - The Computer Based Conversation System Rev 0.0 17 ... Opus - The Computer Based Conversation System Rev 1.0 18 ... IBM Printer Utilities 19 ... MUG Denmark - Diskette Based News-letters. 20 ... Pictures in ASCII format. 21 ... FidoNet(tm) Message Area 22 ... Modula-2 Programming Language SIG 23 ... Assembly Programming SIG 24 ... IBM - File and Disk Utilities 25 ... Miscellaneous Info and Articles 26 ... Games for IBM 27 ... IBM Batch language utilities 31 ... BYTE Magazine program listings. 32 ... Pascal Programming Language SIG 33 ... C Programming Language SIG 34 ... IBM - Misc. Tools and Utilities 35 ... IBM - Communications Software 36 ... CP/M Communications Software 37 ... CP/M Miscellaneous Files 38 UNIX look **alike** utilities for DOS 39 ... IBM - Office Automation Software 40 ... NEC V20/30 Programs and Utilities 41 ... Unprotection tools and hacking news 42 ... Programming Languages for PC- and MS-DOS 46 ... Dr.Dobbs Magazine program listings

# **K0B-SALG BYTTE**

C-64 system i orig. emballage med diskette, Hayes-kompatibelt modem, kassette, to joysticks, matrixprinter og TECO-monitor. Bl.a. lovligt Praticalc regneark, EasyScript tekstbeh., privatregnskab, kartotek og Kermit kommunikation. Programmers reference quide, farvebånd (min. 4 styk), 200 ark EDB-liste, kabler og serielt interface medfølger. Sælges kun samlet. Pris: 4.390 kr.

Henvendelse: Niels Dreijer, tlf. 02 24 76 90.

2 stk floppy disk drives, TEAC FD50-F, 5.25", halv højde, 80 spor dobbeltsidet, ca. 800 Kb. Har aldrig været monteret. Pris: 1000 kr/stk.

Z80 kort i europaformat (ECB-bus) incl. 128 Kb RAM, monitor i EPROM, floppy-disk controller (komb. 5.25" og 8") samt real-time clock (ur). Pris: 750 kr.

CRT kort i europaformat. 25 x 80 tegn. DK og US tegnsæt. Skal blot tilsluttes skærm og tastatur. RS-232 interface til computer (op til 38400 baud). Pris: 500 kr.

Professionel skærm, NEC, 12", med gult phospor. Pris: 1200 kr.

RAM-kort ( 32 KB) til MPS-maskinen, bestykket med sokler samt RAM'er. Pris: gratis, hvis du kan bruge det.

Henvendelse: Leif Olsen, tlf. 02 94 98 20.

### **ADRESSER**

### SOFTWARE OG DISKETTER

**SE 1** 

Disketter samt CP/M-volumes bestilles ved CP/M-bibliotekaren. Husk ved bestilling af CP/M-volumes at oplyse om diskformat.

PC-volumes bestilles ved PC-bibliotekaren.

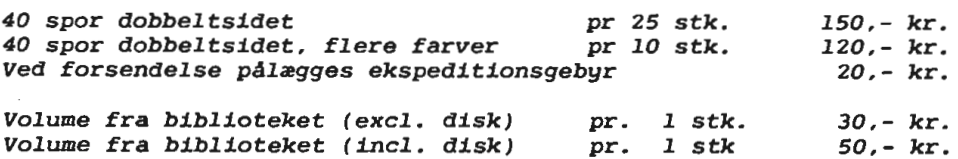

#### BESTYRELSEN

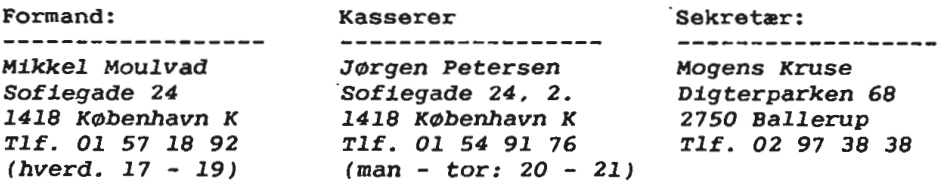

#### Disketteredaktør:

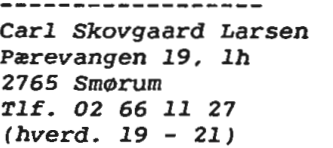

Redaktør: -------------------Leif *Olsen Kildestrzdet 46*  2740 *Skovlunde* 

*Tlf. 02 94 98* 20

M0dearrang¢r:

-------------------Lars Gråbæk *Sofiegade l, v 105*  1418 København K *Xlf. 01 54* 36 *13* 

### Fælleskøb:

-------------------*Tage Micheelsen Slotsherrensvej 48,* **2**  2720 *Vanl0se Tlf. 01* 79 *11 68* 

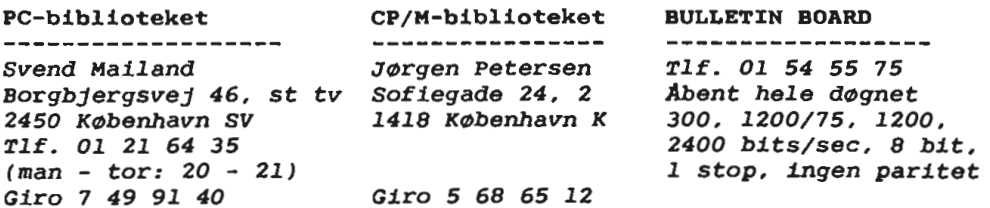

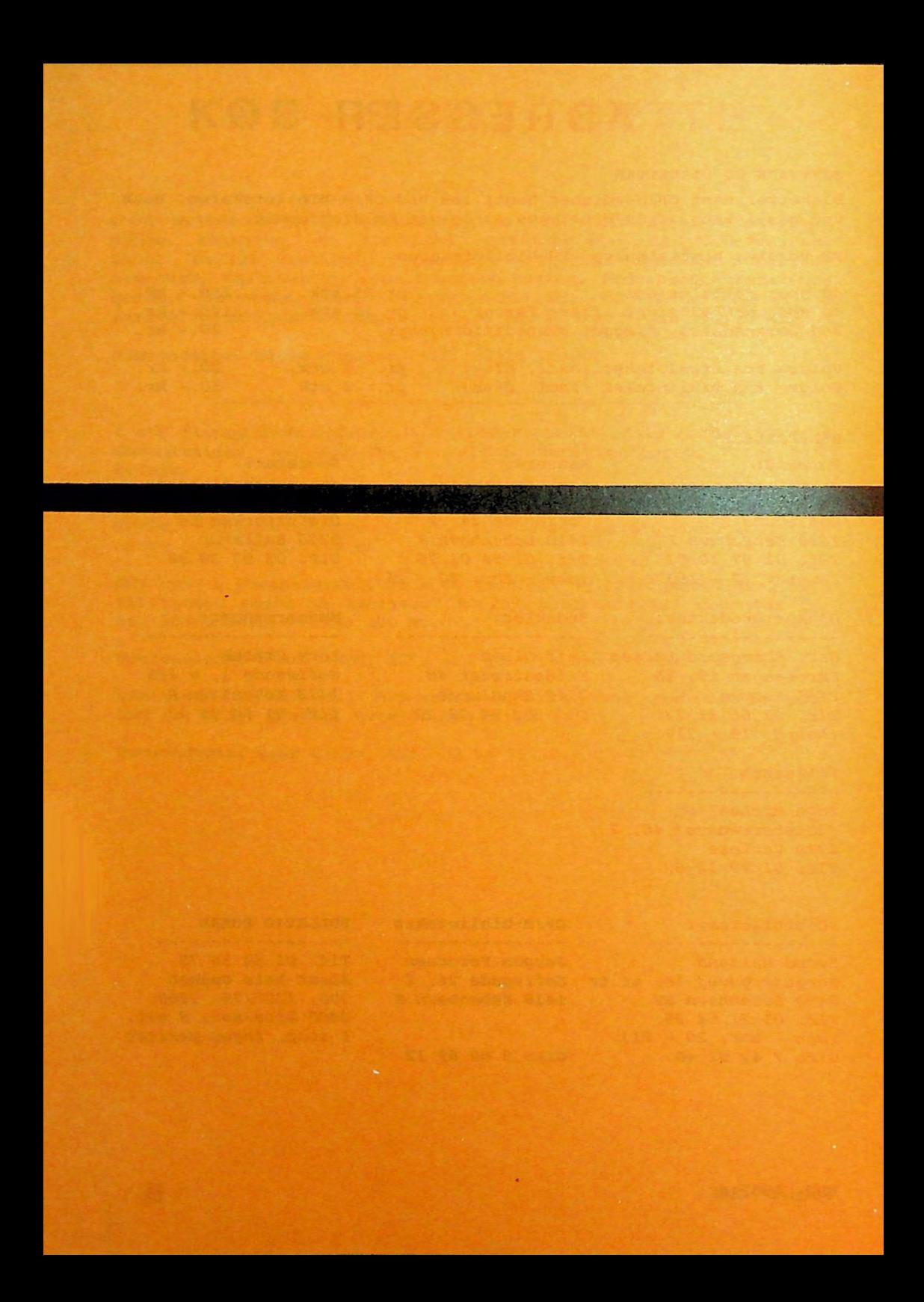